# LA PORTÉE DES VARIABLES DANS LE LANGAGE DE PROGRAMMATION GO

## Présentation

Quand on parle de portée des variæbdreits odaparheot de code où o peut utiliser telle ou telle variable.

On peut résumer la portée des variables par la question suivante

"Est-ce que ma variable est accessible dans tel ou tel bloc de mon code ?"

On peut différencier la portée de nos variables par des :

- Variables locales
- Variables globales
- Paramètres formels

## Variables locales

Les variables déclarées à l'intérieur d'une fonction ou d'un simplement la partie de votre code dans des accolades) son locales. Elles ne peunocessibles trequ à l intérieur de votre fonction bloc de code.

Exemple d'une variable accessible que depuis un bloc :

package main import ( "fmt"

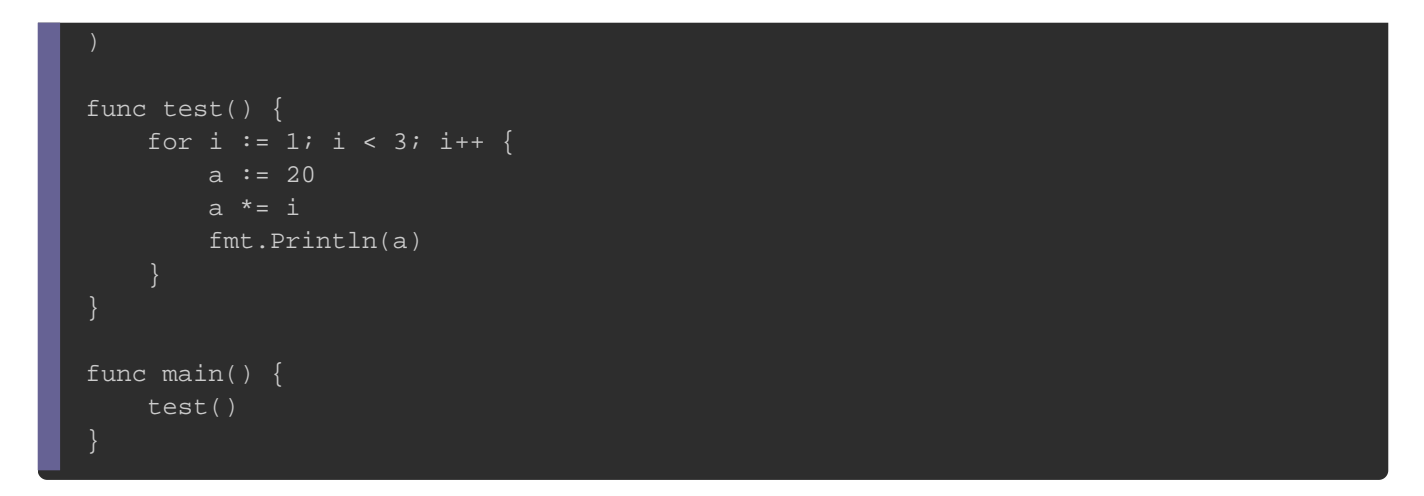

### Résultat :

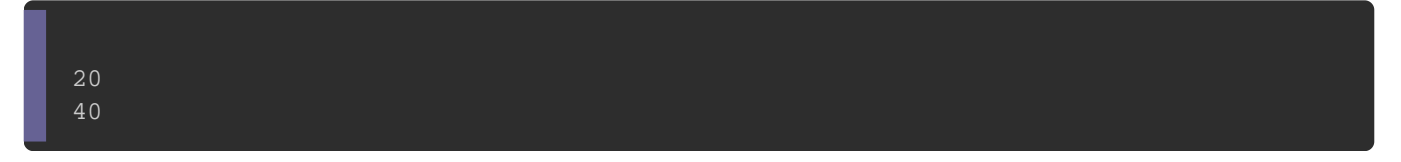

Jusqu ici rien de choquant par contre si on tente a emanipule dehors de notre bloc &

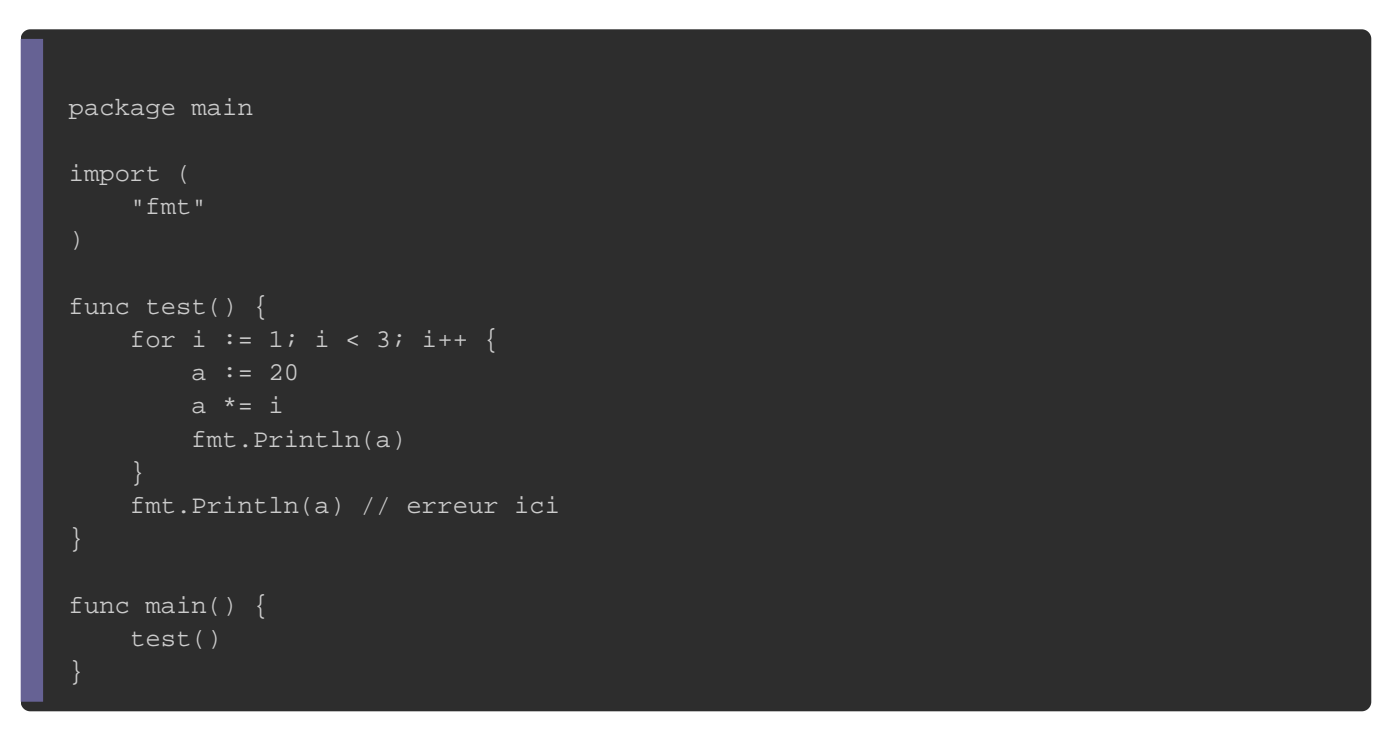

### Erreur :

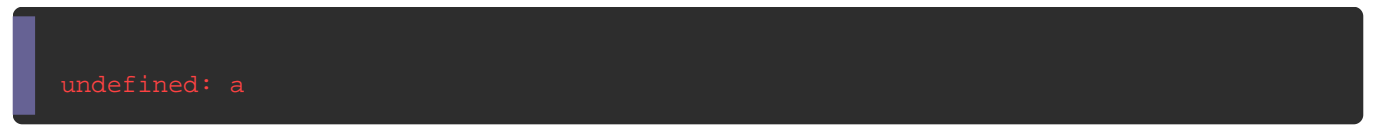

Si on souhaite exploiter notre variable à la fois dans notre for notre bloc alors il suffit de la déclarer au début de notre fonctio

```
package main
import (
   "fmt"
)
func test() {
   a := 20 // déclaration de notre variable locale
  for i := 1; i < 3; i++ {
    a^* = i fmt.Println("dans ma boucle for :", a)
   fmt.Println("en dehors de ma boucle for :", a)
func main() {
   test()
```
Résultat :

dans ma boucle for : 20 dans ma boucle for : 40 en dehors de ma boucle for : 40

On va maintenant tenter d utiliser une variable en dehors d'une f

```
package main
import (
   "fmt"
func test() {
  a := 10a + 20 fmt.Println(a)
}
func main() {
   test()
   fmt.Println(a) // l'erreur vient d'ici
}
```
#### Erreur :

#### undefined: a

Hum ça ne fonctionne pas, il serait peut-être temps de voir comm niveau des variables globales.

## Variables globales

Les variables globales sont définies en dehors de vos fonctio début de votre programme). À l'inverse des vo**zonserventes lecuc**rales valeur pendant toute la durée de vie du programme et sont acce de n importe quelles fonctions définies dans votre programme.

Ça tombe bien car ça va résoudre notre problème !

```
package main
import (
   "fmt"
)
var g int // déclaration de notre variable globale
func test() {
  g += 20
   fmt.Println("Pendant ma fonction test() : ", g)
}
func main() {
   fmt.Println("Avant l'utilisation de la fonction test() :", g)
   test()
   fmt.Println("Pendant ma fonction main() : ", g)
  g = 30 fmt.Println("Modifie moi encore : ", g)
}
```
#### Résultat :

Avant l'utilisation de la fonction test() : 0

### Avertissement

Comme vous vous pouvez le constater la modification d'une v permanente quel que soit l'endroit où elle est modifiée.

## Paramètres formels

Les paramètres formels sont traités comme des variables locale par contre ils auront to popiorité ssuurreles variables globales.

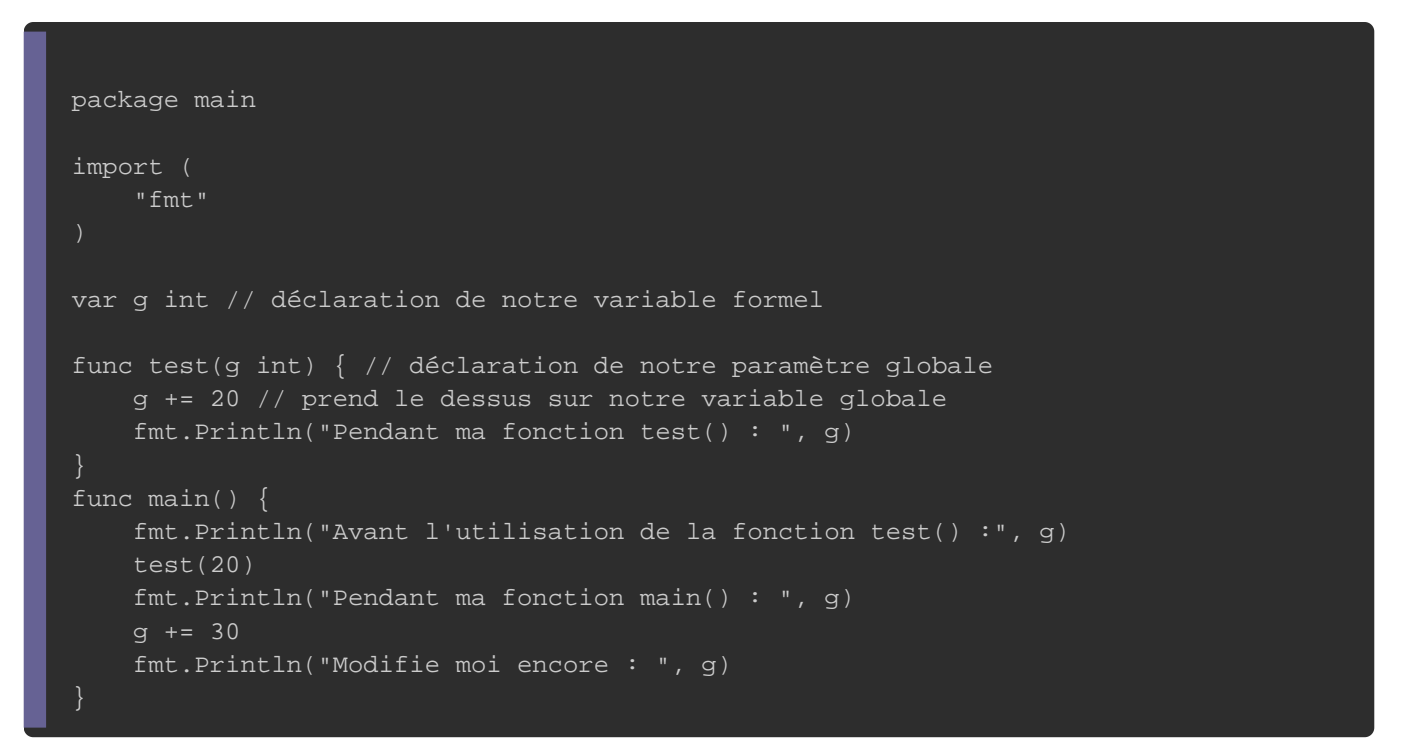

### Résultat :

```
Avant l'utilisation de la fonction test() : 0
Pendant ma fonction test() : 40
Pendant ma fonction main() : 0
Modifie moi encore : 30
```